# Adobe Creative Cloud for teams

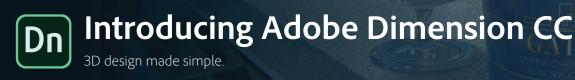

Create high-quality, photorealistic 3D images with the app made for graphic designers. Adobe Dimension CC (formerly Project Felix) makes it easy to composite 2D and 3D assets to build product shots, packaging designs, branded collateral, virtual photo shoots, and more.

# **Key features**

# Place graphics on 3D surfaces

Drag and drop a logo or graphic onto a 3D model to see how your design concept will look in real life. Experiment with different layouts—as you move your graphic around, it will maintain the same angle and orientation of your model.

# Match image automation

Select your background image and Dimension will automatically set the light, camera, perspective, aspect ratio, and more to make your object match perfectly. When you choose an outdoor image, Dimension detects the direction and strength of the sun, and automatically lights your object accordingly.

### Familiar tools and shortcuts

Interface with Dimension just like other Creative Cloud apps, such as Adobe Photoshop CC and Illustrator CC. Work smoothly with familiar interactions like file organization, color picker, drag and drop, selection targeting, and more.

# Multi-layered PSD renders

Get a rich set of layers in your PSD exports, giving you more capabilities and control for post-processing 3D composites. For example, easily replace your background image, change lighting, or recolor objects without having to re-render.

## Material editing controls

Control the placement and appearance of textures for your materials with offset, rotate and tile options. For example, adjust the direction of the grain on a wooden object to get your desired visual effect.

#### Add shadows and reflections

Edit your ground plane properties to adjust the reflections and shadows.

#### Adobe Stock assets

Access hundreds of free Adobe Stock assets that have been optimized for Dimension, accessible right inside the app. Customize your scene with thousands of 3D models, lights, and materials.

## Real-time render preview

Dimension shows you a preview of what your final render will look like in real time, so you can get the look you want before taking the time to render. Play and experiment with different materials, lighting, and more and see how it looks as you go.

## In-app guidance

Quickly learn the basics and benefits of working with 3D. Get to know the different tools in Dimension without leaving the app. Relevant information surfaces when you need it.

#### Camera view bookmarks

Save specific camera positions and perspectives. As you design your scene, you can set a default view that you can return to easily.

### Camera depth of field controls

Control the focus settings for your camera to simulate realistic blur effects.

### **Material Capture**

Use Adobe Capture CC to generate physically-based materials from any image you take with your mobile device. Access your saved materials directly in Dimension via CC Libraries and apply them to your 3D objects.

#### V-Ray photorealistic rendering

Adobe worked with Chaos Group, a world leader in computer graphics technology, to integrate their industry-leading V-Ray engine into Dimension for the highest quality photorealistic rendering.

Learn more at: www.adobe.com/products/dimension.html